# **ColumnSort**

The column's current sort direction.

## Usage

```
StringValue = Get_Property(OLECtrlEntID, "OLE.ColumnSort[col]")
```
#### Values

StringValue can be any string meeting the following format requirements:

**Syntax**: "A" for ascending, "D" for descending

#### Indices

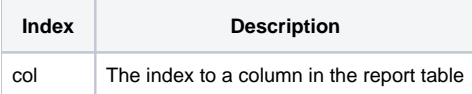

## Remarks

The ColumnSort property returns the column's sort direction. If the column is sorted in the ascending direction, the property returns "A". If the column is sorted in the descending direction, the property returns "D". You cannot set this property. Use the [SortOrder](https://wiki.srpcs.com/display/ReportTableControl/SortOrder) property to programmatically modify the sort directions.

# Example

```
// Get column 3's sort direction 
SortDirection = Set_Property(@Window:".OLE_REPORTTABLE", "OLE.ColumnSort[3]")
```
### See Also

**[SortOrder](https://wiki.srpcs.com/display/ReportTableControl/SortOrder)**